# B3226P36 Release Notes

Zhejiang Uniview Technologies Co., Ltd.

# B3226P36 Release Notes

Keywords: Version information, usage notes, precautions.

**Abstract:** This document provides information about the **B3226P36** board software, including version information, usage notes, precautions, and features.

#### **Acronym**

| Acronym | Full Name              |
|---------|------------------------|
| NVR     | Network Video Recorder |

2020-5-12 Page 1

## **Contents**

| 1 Version Information                          | 3 |
|------------------------------------------------|---|
| 1.1 Version Number ·····                       | 3 |
| 1.2 Applied Product Models ·····               | 3 |
| 1.3 Release History ·····                      | 3 |
| 2 Usage Notes ·····                            | 4 |
| 3 Software Features ·····                      | 4 |
| 4 Version Change Description ·····             | 4 |
| 4.1 Feature Change Description ·····           | 4 |
| 4.2 Operation Change Description               | 6 |
| 4.3 Solved Issues ·····                        | 6 |
| 5 Related Documents and Delivery Method·····   | 6 |
| 6 Version Upgrade Guidance ·····               | 7 |
| 6.1 Precautions                                | 7 |
| 6.2 Upgrade Procedure ·····                    | 7 |
| 6.3 Upgrade Through the System Interface ····· | 7 |
| 6.4 Upgrade Through the Web Interface·····     | 8 |

## 1 Version Information

#### 1.1 Version Number

B3226P36

## 1.2 Applied Product Models

Table 1 Applied Product Models

| Product Models | Description                                |
|----------------|--------------------------------------------|
| NVR301-04S     | 1 slot, 4-ch, H.264/H.265 and 4K ultra HD. |
| NVR301-08S     | 1 slot, 8-ch, H.264/H.265 and 4K ultra HD. |
| NVR302-08S     | 2 slot, 8-ch, H.264/H.265 and 4K ultra HD. |

### 1.3 Release History

Table 2 Released Versions

| Version No. | Basic Version No. | Released On |
|-------------|-------------------|-------------|
| B3226P36    | B3226P35          | 2020-04-29  |
| B3226P35    | B3226P30          | 2019-04-29  |
| B3226P30    | B3226P25          | 2019-04-02  |
| B3226P25    | B3226P23          | 2019-02-25  |
| B3226P23    | B3226P22          | 2018-12-26  |
| B3226P22    | B3226P11          | 2018-12-07  |
| B3226P11    | B3223P40          | 2018-10-22  |
| B3223P40    | B3223P30          | 2018-08-07  |
| B3223P30    | B3223P23          | 2018-05-31  |
| B3223P23    | B3223P20          | 2018-04-21  |
| B3223P20    | B3222P31          | 2018-03-14  |
| B3222P31    | B3222P25          | 2017-11-29  |
| B3222P25    | B3220P45          | 2017-10-24  |
| B3220P45    | B3220P43          | 2017-10-25  |
| B3220P43    | B3220P42          | 2017-06-01  |
| B3220P42    | B3220P41          | 2017-05-09  |
| B3220P41    | B3203P05          | 2017-04-12  |
| B3203P05    | B3202P10          | 2017-01-17  |
| B3202P10    | Initial release   | 2016-11-15  |

# 2 Usage Notes

None.

### 3 Software Features

Table 3 Software Features

| Service                  | Feature                                                           |  |
|--------------------------|-------------------------------------------------------------------|--|
| Audio and video decoding | H.264 and H.265, 4K resolution display, up to 16Mbps bit rate.    |  |
| Data storage             | Local storage of recordings in hard disk(s).                      |  |
| Web-based management     | Web-based user interface for device configuration and management. |  |

# 4 Version Change Description

### 4.1 Feature Change Description

Table 4 B3226P11 Feature Changes

| Item                 | Feature                          | Description                                                          |  |
|----------------------|----------------------------------|----------------------------------------------------------------------|--|
|                      | LPR                              | Whitelist/blacklist vehicle plate recognition.                       |  |
|                      | Heat map                         | Support heatmap statistics and export.                               |  |
|                      | GA/T1400                         | Upload face & plate snapshots to VMS.                                |  |
|                      | Add device without account       | Scan to add NVR on app without cloud account.                        |  |
| Newly<br>added       | Onvif                            | Support Profile S.                                                   |  |
| features             | Pattern unlock                   | Support drawing pattern to unlock.                                   |  |
|                      | Alarm push notification          | Push alarm notification traversing NAT.                              |  |
|                      | Web maintenance                  | Add net detection & network flow.                                    |  |
|                      | Auto add IPC                     | Automatic search and add IPC for 1-SATA NVR with zero configuration. |  |
|                      | GDPR                             | Add GDPR privacy statement.                                          |  |
|                      | Improved PTZ presets             | Configurable PTZ preset name.                                        |  |
| Improved<br>features | Improved live view startup speed | IPC live view starts up quickly.                                     |  |
| Deleted<br>features  | None                             | None.                                                                |  |

#### Table 5 B3223P20 Feature Changes

| Item | Feature                 | Description                              |
|------|-------------------------|------------------------------------------|
| New  | Add IPC across Internet | Add IPCs to the NVR across the Internet. |

| Item                | Feature                             | Description                                                                    |  |
|---------------------|-------------------------------------|--------------------------------------------------------------------------------|--|
| features            | SNMP                                | System time obtainable.                                                        |  |
|                     | Improved diagnostic info collection | Support the backup of IPC logs on NVR.                                         |  |
|                     | Alert configuration                 | Added two alert types: array degrade and array damaged.                        |  |
| Improved            | '                                   | Displays alarm status with two tabs and added multiple alarm types.            |  |
| features            | Web recording download              | Include recording start and end times in filenames for easier differentiation. |  |
|                     | Maintenance info collection         | Added network bandwidth statistics on the Web.                                 |  |
| Deleted<br>features | None                                | None                                                                           |  |

#### Table 6 B3222P25 Feature Changes

| 项目                | 特性                                    | 特性描述                                                                                                    |  |
|-------------------|---------------------------------------|----------------------------------------------------------------------------------------------------|--|
|                   | Defocus Detection                     | Determines whether the camera is defocused, and if so triggers alarm.                                                            |  |
|                   | Scene Change                          | Determines whether the scene is changed, and if so triggers alarm.                                                               |  |
|                   | Auto Tracking                         | Supports auto tracking of moving objects with IP cameras supporting this function.                                               |  |
| New<br>features   | People Counting of Multiple Cameras   | Displays people counting data of multiple cameras together.                                                                      |  |
|                   | People Counting OSD                   | Displays people counting data by OSD in real time.                                                                               |  |
|                   | Sort Camera                           | Supports changing sequence of selected cameras in camera list.                                                                   |  |
|                   | Watermark                             | Supports custom encryption of video data with compatible IP cameras and EZPlayer, to avoid video info deletion and modification. |  |
|                   | Optimized H.265 compatibility         | Supports third-party H.265 IP camera connecting to Uniview NVR through ONVIF.                                                    |  |
|                   | Log Export Format                     | The default format of exported logs is changed from TXT to CSV.                                                                  |  |
|                   | Auto-Delete File(s)                   | Adds auto-delete file(s) configuration on Web client.                                                                            |  |
|                   | Admin Management                      | Supports admin to force guest offline.                                                                                           |  |
|                   | Diagnostic Information                | Adds basic information of IP camera to exported diagnostic information.                                                          |  |
|                   | Network Setting                       | Supports auto-completion of subnet mask when setting network address.                                                            |  |
| Improved features | Quick Match for<br>Camera List        | Supports input selection and fuzzy matching for camera list.                                                                     |  |
|                   | Dongle                                | Fits for more models of 3G/4G dongle.                                                                                            |  |
|                   | Professional<br>Surveillance Keyboard | Supports selecting camera and date for playback. Supports patrol and route.                                                      |  |
|                   | TLS/SSL                               | Achieves complete SSL/TLS encryption.                                                                                            |  |
|                   | Maintenance info storage              | Save space by saving maintenance logs to hard disks.                                                                             |  |
|                   | IPC upgrade by cloud                  | Adds a Check button (to check for update) and displays latest version info.                                                      |  |

| 项目                  | 特性                      | 特性描述                                                       |  |
|---------------------|-------------------------|------------------------------------------------------------|--|
|                     | 3G/4G                   | Adds custom mode for access points.                        |  |
|                     | Playback                | Allows user to choose third steam for playback.            |  |
|                     | Alarm triggered preview | Supports multi-window display for alarm-triggered preview. |  |
|                     | Parameter configuration | Increases image quality levels from 6 to 9.                |  |
|                     | Password policy         | Added an enable/disable setting and changed some policy.   |  |
| Deleted<br>features | None                    | None                                                       |  |

#### Table 7 B3220P41 Feature Changes

| Item                 | Feature                        | Description                                                                                                    |  |
|----------------------|--------------------------------|----------------------------------------------------------------------------------------------------|--|
| New<br>features      | Ucode                          | Uniview's private encoding rules which greatly improve the compression rate compared with average encoding modes. |  |
|                      | Optimized maintenance          | The size of Ping packet and captured packet is configurable.                                                      |  |
| lmn roya d           | Optimized camera configuration | Supports coping IP camera configurations of OSD, motion detection, video loss and tampering detection.            |  |
| Improved<br>features | Optimized PTZ preset           | Allows the user to delete preset and only added preset will be displayed in the list.                             |  |
|                      | Optimized password recovery    | Supports scanning QR code on mobile client to recover password.                                                   |  |
| Deleted features     | None                           | None                                                                                                    |  |

## 4.2 Operation Change Description

None

### 4.3 Solved Issues

None

# 5 Related Documents and Delivery Method

Table 8 Related Document List

| Manual Name                         | Manual Version | Delivery             |
|-------------------------------------|----------------|----------------------|
| Network Video Recorders Quick Guide | V1.00          | Deliver with device. |

# 6 Version Upgrade Guidance

#### 6.1 Precautions

- This software system includes a software program mirror (Program.bin). Before you start upgrade, please back up configuration data through the system or Web interface in case the upgrade fails.
- Maintain proper network connection and power supply during the upgrade.

### 6.2 Upgrade Procedure

The version can be upgraded through the system interface and the Web interface, both support cloud upgrade.

### 6.3 Upgrade Through the System Interface

The system interface provides two options for upgrading the system software: local upgrade using a USB drive and cloud upgrade.

#### 1. Local upgrade

Before you start, copy the correct upgrade file to the root directory of the USB drive.

- (1) Plug the USB drive into the USB interface on the NVR.
- (2) Log in to the system interface as "admin".
- (3) Click Maintain > Upgrade.
- (4) Click Upgrade, select the upgrade file from the drop-down list, and then click Upgrade. A prompt message appears.
- (5) Click OK.

Figure 1 Prompt Message

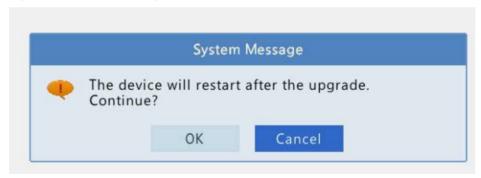

(6) The NVR will restart automatically when the upgrade is completed.

#### 2. Cloud upgrade

Before you start, check that the NVR is correctly connected to the public network.

- (1) Click **Maintain > Upgrade**, and then click **Check** to check for the latest version.
- (2) Click **Upgrade** after a newer version is detected.

### 6.4 Upgrade Through the Web Interface

Perform the following steps to upgrade through the Web interface:

- (1) Log in to the Web interface as "admin".
- (2) Click Settings > Maintenance > Maintenance.

Figure 1 System Maintenance

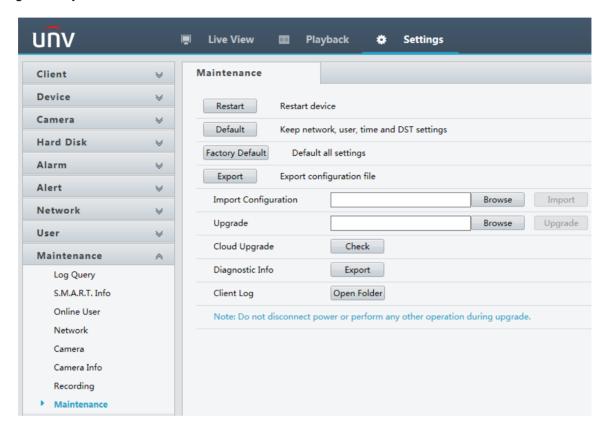

- (3) Click **Browse** right to the **Upgrade** field, select the **Program.bin** file to upgrade, and then click **Upgrade**.
- (4) If the NVR is connected to the public network, you may also click **Check** to perform a cloud upgrade. If a newer version is detected, a prompt message will appear. Click **OK** to start upgrade.

Figure 2 Prompt Message

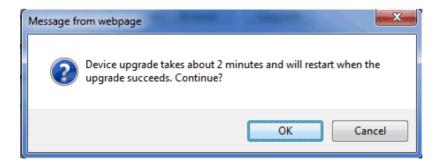

(5) The NVR will restart automatically when the upgrade is completed.

| Zhejiang Uniview Technologies Co., Ltd.                                                                            | B3226P36 Release Notes                      |
|----------------------------------------------------------------------------------------------------|---------------------------------------------|
|                                                                                                    |                                             |
|                                                                                                    |                                             |
|                                                                                                    |                                             |
|                                                                                                    |                                             |
|                                                                                                    |                                             |
|                                                                                                    |                                             |
|                                                                                                    |                                             |
|                                                                                                    |                                             |
|                                                                                                    |                                             |
|                                                                                                    |                                             |
|                                                                                                    |                                             |
|                                                                                                    |                                             |
|                                                                                                    |                                             |
| © 2020 Zhejiang Uniview Technologies Co., Ltd. All Rights Reserved.                                                |                                             |
| No part of this manual may be reproduced or transmitted in any form or by any means without Technologies Co., Ltd. | t prior written consent of Zhejiang Uniview |
| The information in this manual is subject to change without notice.                                                |                                             |
|                                                                                                    |                                             |
|                                                                                                    |                                             |
|                                                                                                    |                                             |
|                                                                                                    |                                             |
|                                                                                                    |                                             |
|                                                                                                    |                                             |
|                                                                                                    |                                             |
|                                                                                                    |                                             |
|                                                                                                    |                                             |
|                                                                                                    |                                             |